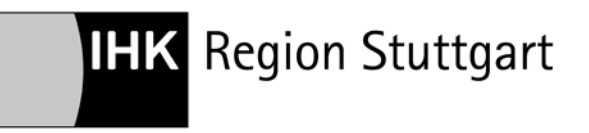

# **Paragraf 20 Fahrpersonalverordnung und dessen Auswirkungen auf den fahrpersonalrechtlichen Lückenschluss auf dem Hoheitsgebiet der Bundesrepublik Deutschland und bei grenzüberschreitenden Fahrten**

**MISCHBETRIEB (Lückenschluss wenn sowohl [digitale](https://www.stuttgart.ihk24.de/blob/sihk24/Branchen/Verkehrswirtschaft/downloads/3823432/45ee9b9f9b882de6a8e01e9d88916918/Lueckenschluss-digitaler-Fahrtenschreiber-data.pdf) und [analoge](https://www.stuttgart.ihk24.de/blob/sihk24/Branchen/Verkehrswirtschaft/downloads/3823458/7fe087e7f9d53ef75fde67900be6ff60/Lueckenschluss-analoger-Fahrtenschreiber-data.pdf) Fahrtenschreiber als auch [Tageskontrollblätter](https://www.stuttgart.ihk24.de/blob/sihk24/Branchen/Verkehrswirtschaft/downloads/3823472/2c5c2b55ea3055d54cf813cd98a9c036/Lueckenschluss-Tageskontrollblatt-data.pdf) im Einsatz sind)**

Bei der Frage, in welcher Form eine Lücke zu schließen ist, die dadurch gekennzeichnet ist, dass die zuletzt durchgeführte Fahrt auf einem anderen Aufzeichnungsmedien dokumentiert wurde als die nun anstehende Fahrt, ist **grundsätzlich das Aufzeichnungsmedium relevant, das nach der Lücke Verwendung findet.**

Dabei ergeben sich Einzelfallkonstellationen, die mal einfacher und mal schwieriger zu handhaben sind. Außerdem verändert sich die Situation je nach dem, wie umfangreich die zu schließende Lücke ist. Teilweise kann (und muss) der Fahrer die Lücke ohne das Zutun anderer schließen - wenn im Einzelfall eine "Bescheinigung des Unternehmers" bei umfangreichen Lücken notwendig ist, müssen auch andere Personen im Unternehmen einen Beitrag leisten.

Detailinformationen zur Art und Weise der Erstellung einer Papierbescheinigung finden Sie im Dokument ["Allgemeine und ergänzende Anmerkungen zum Lückenschluss"](https://www.stuttgart.ihk24.de/blob/sihk24/Branchen/Verkehrswirtschaft/downloads/3823484/2d546883d606ffde888cff0b443f7713/Lueckenschluss-Hinweise-und-Sonstiges-data.pdf).

# **A) vor der Lücke: digitaler Fahrtenschreiber - nach der Lücke: analoger Fahrtenschreiber oder Tageskontrollblatt (TKB)**

## 1) Fahrtende Montag 17:00 Uhr, Fahrtbeginn Mittwoch 09:00 Uhr

Hier kommt dem Lückenschließer zugute, dass die Lücke handschriftlich auf Schaublättern oder TKB zu schließen ist. Vor Fahrtantritt beschafft sich der Fahrer also mindestens drei TKB oder Schaublätter und beginnt auf Blatt 1 am Montag um 00:00 Uhr mit dem Lückenschluss (beim Schaublatt auf der Rückseite in der Tabelle). Der Zeitraum von 00:00 Uhr bis 17:00 Uhr wird sinngemäß mit dem Hinweis "siehe Fahrerkarte" geschlossen, ab 17:00 Uhr bis 24:00 Uhr erfolgt ein Eintrag entsprechend der Realität in der Tabellenstruktur. Der Dienstag wird auf Blatt 2 ebenso wie er in der Realität stattgefunden hat in der Tabelle dokumentiert, also Ruhezeit und Arbeiten und Pause und Arbeiten uswusf. von 00:00 Uhr bis 24:00 Uhr. Die Dokumentation für den Mittwoch auf Blatt 3 beginnt um 00:00 Uhr in der Tabelle, ab 09:00 Uhr wird, nach erfolgter Abfahrtskontrolle, die Fahrt begonnen (und bei Verwendung eines Schaublattes dieses natürlich schon vor der Abfahrtskontrolle bzw. in dem Moment, in dem der Fahrer das Fahrzeug "übernimmt", eingelegt).

## 2) Fahrtende 1. Februar um 16:00 Uhr, Fahrtbeginn 18. Februar 12:00 Uhr

Bei derart großen Lücken käme - gäbe es die besonderen Regelungen im deutschen Fahrpersonalrecht nicht - niemand ernsthaft auf den Gedanken, 17 Schaublätter oder TKB "vollzumalen". Hier kann das Mittel der Wahl eigentlich nur eine "Bescheinigung des Unternehmers" sein. Wird nach der Lücke ein Fahrzeug zur Güterbeförderung geführt, das mit einem analogen Fahrtenschreiber ausgestattet ist und eine zHm über 3.500 kg aufweist oder bei der Personenbeförderung nach EU-Recht aufzeichnungspflichtig ist, kann die Bescheinigung aufgrund der Geltung des EU-Rechts verwendet werden, um die Lücke zu schließen. Die Bescheinigung deckt den Zeitraum 1. Februar 16:00 Uhr bis 17. Februar 24.00 Uhr ab. Am 18. Februar geht es um 00:00 Uhr weiter mit den handschriftlichen Eintragungen auf dem Schaublatt, weiteres siehe A1). Ist das nach der Lücke verwendete Fahrzeug nur nach der FPersV aufzeichnungspflichtig und werden die Zeiten mangels eingebauten Fahrtenschreibers über TKB erfasst, müssten tatsächlich weitere 17 TKB vollgekritzelt werden, siehe Ausführungen im Beispiel 3 zum TKB und den dortigen Hinweisen, unter welchen Rahmenbedingungen ggf. doch eine "Bescheinigung des Unternehmers" für den Lückenschluss verwendet werden könnte.

## **B) vor der Lücke: analoger Fahrtenschreiber oder Tageskontrollblatt (TKB) - nach der Lücke: digitaler Fahrtenschreiber**

## 1) Fahrtende Montag 17:00 Uhr, Fahrtbeginn Mittwoch 09:00 Uhr

Das Schaublatt wie auch das TKB sind nach Beendigung der Fahrt um 17:00 Uhr am Montag noch bis 24:00 Uhr zu vervollständigen. Bei Übernahme des Fahrzeugs am Mittwochmorgen wird die Fahrerkarte gesteckt und ein manueller Nachtrag getätigt. Beginn des manuellen Nachtrags ist 00:00 Uhr am Dienstag - also nicht der Zeitpunkt, an dem die Fahrerkarte zuletzt entnommen wurde. Bei neueren Fahrtenschreibern kann für den Zeitraum zwischen der letzten Kartenentnahme und Montag 24:00 Uhr ein Nachtrag mit dem Symbol "?" erfolgen (dadurch wird dieser Zeitraum "überbrückt", auf der Fahrerkarte werden in diesem Zeitraum keinerlei Informationen hinterlegt). Ab diesem Zeitpunkt folgt wohl eine Ruhezeit bis Arbeitsbeginn am Dienstag, dann der Wechsel von Arbeits- und Pausenzeiten am Dienstag bis zum Feierabend und dann die tägliche Ruhezeit bis Arbeitsbeginn am Mittwoch. Vor dem Stecken der Fahrerkarte hat vermeintlich bereits eine Arbeitsphase gelegen, die ebenso nachzutragen ist. Die Abfahrtskontrolle ist direkt aufzuzeichnen, ein Nachtrag dieser Arbeitszeit erscheint nur unter besonderen Umständen begründbar (z.B. wenn der Fahrer bereits am nicht mit einem Fahrzeug verbundenen Sattelanhänger die Ladungssicherung kontrolliert hat).

## 2) Fahrtende 1. Februar um 16:00 Uhr, Fahrtbeginn 18. Februar 12:00 Uhr

Auch hier wird wie unter A2) beim analogen Fahrtenschreiber beschrieben eine "Bescheinigung des Unternehmers" erstellt. Da das Schaublatt bzw. das TKB vom 1. Februar ja noch bis 24:00 Uhr vervollständigt wurde, läuft die Bescheinigung hier von 00:00 Uhr am 2. Februar bis 24:00 Uhr am 17. Februar. Der dann anschließende manuelle Nachtrag beginnt um 00:00 Uhr am 18. Februar. Bis zum Arbeitsbeginn wird Ruhezeit nachgetragen, dann die vormittäglichen Arbeits- und ggf. Pausenphasen. Auch hier ist die Abfahrtskontrolle direkt aufzuzeichnen, ein Nachtrag dieser Arbeitszeit erscheint nur in Sonderfällen begründbar (vgl. B1).

## **C) vor der Lücke: analoger Fahrtenschreiber – nach der Lücke: TKB**

## 1) Fahrtende Montag 17:00 Uhr, Fahrtbeginn Mittwoch 09:00 Uhr

Das Schaublatt vom Montag ist vorschriftskonform bis 24:00 Uhr auf der Rückseite vervollständigt worden. Um den Dienstag zu dokumentieren wird einfach ein TKB mit den angefallenen Arbeits-, Pausen- und Ruhezeiten "beschriftet". Am Mittwoch wird der Zeitraum vor Fahrtbeginn bzw. vor Einlegen des Schaublattes ab 00:00 Uhr dokumentiert und schon ist die Lücke geschlossen.

## 2) Fahrtende 1. Februar 16:00 Uhr, Fahrtbeginn 18. Februar 12:00 Uhr

Im Dokument "Tageskontrollblatt" ist im Abschnitt 1 Beispiel 3 ausführlich dargestellt, dass die obersten Behörden des Bundes und der Länder der Auffassung sind, dass auch eine große Lücke, an deren Ende ein TKB für die Aufzeichnung genutzt wird, nur durch das Ausfüllen von im hiesigen Beispiel 16 einzelnen TKB geschlossen werden kann. Ggf. könnte für eine längere Wochenruhezeit eine Darstellung von zusammenhängenden Tagen ohne Tätigkeitsänderung auch auf nur einem TKB zusammengefasst werden, was in der Gesamtbetrachtung aber nicht ins Gewicht fällt - 14, 15 oder 16 TKB auszufüllen, deren inhaltliche Aussage in höchstem Maße in Zweifel gezogen werden kann, schaffen keinen wirklichen Informationsgewinn bei einer Straßenkontrolle und wirken beim Betroffenen wie eine Strafarbeit. Im Kontext des oben genannten Beispiels wird ausgeführt, dass unter speziellen Voraussetzungen gegebenenfalls auch eine "Bescheinigung des Unternehmers" für den Nachweis großer offener Zeiträume verwendet werden könnte.

## **D) vor der Lücke: TKB - nach der Lücke: analoger Fahrtenschreiber**

## 1) Fahrtende Montag 17:00 Uhr, Fahrtbeginn Mittwoch 09:00 Uhr

Das TKB vom Montag ist ja bis 24:00 Uhr vervollständigt worden. Um den Dienstag zu dokumentieren wird einfach ein Schaublatt auf der Vorderseite ausgefüllt und auf der Rückseite die angefallenen Arbeits-, Pausen- und Ruhezeiten eingetragen. Am Mittwoch wird der Zeitraum vor Einlegen des Schaublattes ab 00:00 Uhr dokumentiert und schon ist die Lücke geschlossen.

## 2) Fahrtende 1. Februar 16:00 Uhr, Fahrtbeginn 18. Februar 12:00 Uhr

Im Regelfall unterliegt ein Fahrzeug mit einem analogen Fahrtenschreiber den EU-Sozialvorschriften. Unter dieser Voraussetzung greifen die Vorschriften im Artikel 11 Absatz 3 der Richtlinie 2006/22/EG. Deshalb wird die Lücke, die sich zwischen 2. Februar 00:00 Uhr und 17. Februar 24:00 Uhr auftut, mit einer "Bescheinigung des Unternehmers" geschlossen. Der Zeitraum am 1. Februar zwischen 16:00 und 24:00 Uhr wird auf dem verwendeten TKB dokumentiert, der Zeitraum am 18. Februar zwischen 00:00 und kurz vor 12:00 Uhr wird auf der Rückseite des Schaublatts dokumentiert. Die Abfahrts-

kontrolle vor Fahrtantritt am 18. Februar (ca. 11:50 bis 12:00 Uhr) wird vom Fahrtenschreiber direkt auf der Vorderseite des Schaublatts aufgezeichnet.

**Ansprechpartner für Anfragen aus der Region Stuttgart:** Götz Bopp Telefon 0711 2005-1240 goetz.bopp@stuttgart.ihk.de

Stand: 24. Mai 2019